#### CS2141 – Software Development using C/C++

# C++ Basics

# Integers – Basic Types

- Can be **short**, **long**, or just plain **int**
- $\bullet$  C++ does not define the size of them other than **short <= int <= long**
	- They could all be the same size
	- Commonly at least two of them are the same size
	- The **sizeof** operator can be used to find out the size:

**cout << "A short int is " << sizeof( short int ) << " bytes" << endl;**

# Integers – Signed and Unsigned

- Integers can also be **signed** or **unsigned**
- Unsigned integers use the sign bit for the number
	- An **unsigned int** can only hold positive numbers
	- An **unsigned int** will hold a bigger positive number than a **signed int**
- Integers are signed by default
- An **unsigned long int** holds the largest positive integer value
- A **signed short int** is the "shortest"

# Integers – Division and Modulus

- $C++$  leaves the outcome of a few operations up to the platform
- Integer division and modulus with negative operands are two of those unspecified operations
- **-23 / 4** could be **-5** or **-6**
- **-23 % 4** could be **-3** or **1**
- It will always be true that:  $a == (a / b) * b + a % b$

#### Characters – Basic Types

- A **char** is typically only 8 bits
	- C++ only defines a minimum length, so longer characters are allowed
	- A **w\_char** is longer than a **char**, usually the same as a **short**
- Characters can be **signed** or **unsigned**
	- **char** is unsigned by default
	- **signed char** can be used to store small integers

### Using Characters

- Characters can be used in arithmetic expressions: **char c = ' ' + '!'; // c will be 'A' int x = '9' - '0'; // x will be 9**
- There are many ways to represent a character:
	- A character: **'n'**
	- ASCII: **'\156'**
	- Hexadecimal (note the 0x prefix): **' \0x6e'**
	- An integer: **110**
- $C++$  Basics 6 • Strings are often stored as an array of characters, terminated by a **'\0'** (the null character).

#### Booleans

- A **bool** is a single bit:
	- 1 for true
	- 0 for false
- A **bool** can be used as an integer:  **bool test = true; int i = 2 + test; test = test - 1;**
- The **bool** type is relatively new to C++. There used to be various competing designs, which might be encountered in older code.

# Using Integers as Booleans

- Integers are often used as a boolean type:
	- Zero is false
	- Any other value is true

```
int i = 10;
while( i )
{
  // Do something
  // until i is 0
  i--;
}
```
#### Real Numbers – Basic Types

- Can be **float**, **double**, or **long double**
	- **float** is the smallest
	- **long double** is the biggest
- Most math libraries use doubles, so it is better to use **double** rather than **float**
- Some platforms may provide values like **Nan**, **NEGATIVE\_INFINITY**, and **POSITIVE\_INFINITY**, but they are not required by the language

# Conversion Between Data **Types**

- C++ will convert operand data types if necessary:
	- **int i; double d = 3.14159; i = d; // May create a warning, // but it will work. i = (int)d; // Use cast to avoid warning.**
- Be aware of data types in expressions:

**int a = 3; int b = 2; float c = (a + b) / 2; // 2.0, not 2.5**

#### Enumerations

• An *enumeration* creates a distinct integer type with named values:

```
enum color { red, orange, yellow };
color bgColor = red;
if( bgColor == orange ) ...
```
• Each of the names can only be used once in any specific namespace:

```
// This will cause an error
enum fruit { apple, pear, orange };
```
• Integer values can be specified. If a value is not provided, the previous value is incremented:

**enum axes { X = 0, Y = 1, Z = 2 }; enum letters { A = 0, B, C };**

#### Basic Stream I/O

**#include <iostream> // I/O function definitions using namespace std;**

**int a, b; // Variable declarations // Basic integer input cin >> a >> b;**

**// Basic string output cout << "Hello world" << endl;** cout <<  $a \ll$ " + " <<  $b \ll$ " = " << **a + b << endl;**

# Declaring Arrays

- Arrays are declared by the name and the number of elements
- The **new** directive does not have to be used to allocate an array
- The number of elements can be omitted if there is a way for the compiler to determine it

**int data[100]; char text[] = "This is an example of an array"; int evens[] = {2, 4, 6, 8, 10, 12, 16, 18};**

keep track of it yourself<sub><sup>++ Basics</sub> 13</sub></sup> • C++ arrays do not know their own size, you must

# Using Arrays

• The number of elements can also be omitted if the array is passed as an argument to a function:

```
double average( int n, double data[] )
{
  double sum = 0;
  for( int i = 0; i < n; i++ )
  {
    sum += data[i];
  }
  return sum / n;
}
```
• Notice that the parameter **n** is used to pass the size of the array

# Working with Objects

• Consider the following Java code:

```
public class TestClass 
{
  public int value;
  public static void main( String[] args ) 
   {
    TestClass obj1 = new TestClass( );
    TestClass obj2;
    obj1.value = 12;
    obj2 = obj1;
    obj1.value = 18;
    System.out.println( "obj1 value " + obj1.value );
    System.out.println( "obj2 value " + obj2.value );
   }
}
```
● Java uses *reference sematics* for assignments, so when the code is run, both  $obj1$  and  $obj2$  are variables that end up referring to the same object:

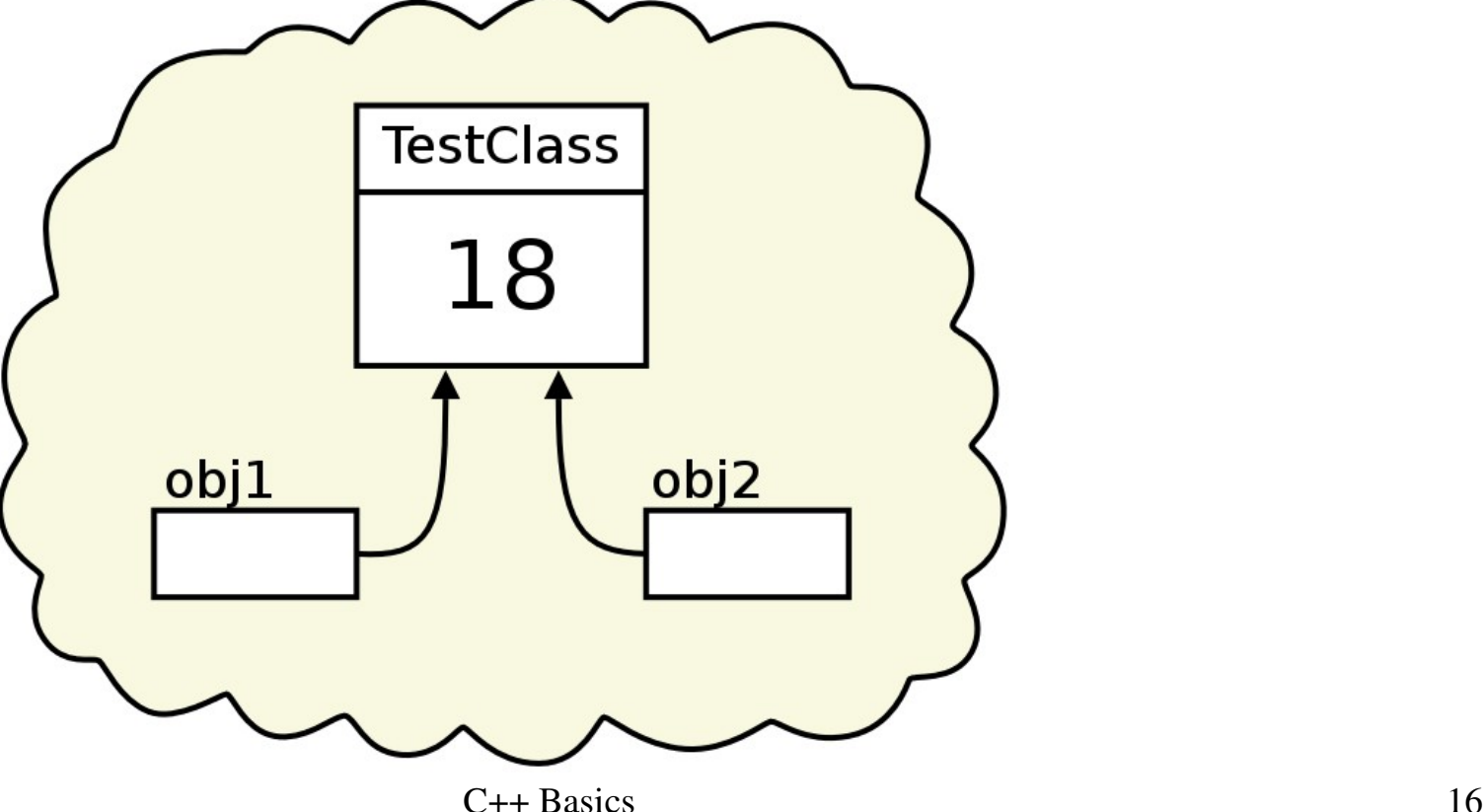

• Now consider the  $C++$  version:

```
class TestClass 
{
  public:
    int value;
};
int main( ) 
{
  TestClass obj1;
  TestClass obj2;
  obj1.value = 12;
  obj2 = obj1;
  obj1.value = 18;
   cout << "obj1 value " << obj1.value << endl;
   cout << "obj2 value " << obj2.value << endl;
}
```
• C<sup>++</sup> uses *copy semantics* for assignments, so when the code is run **obj1** and **obj2** are two different objects with different values:

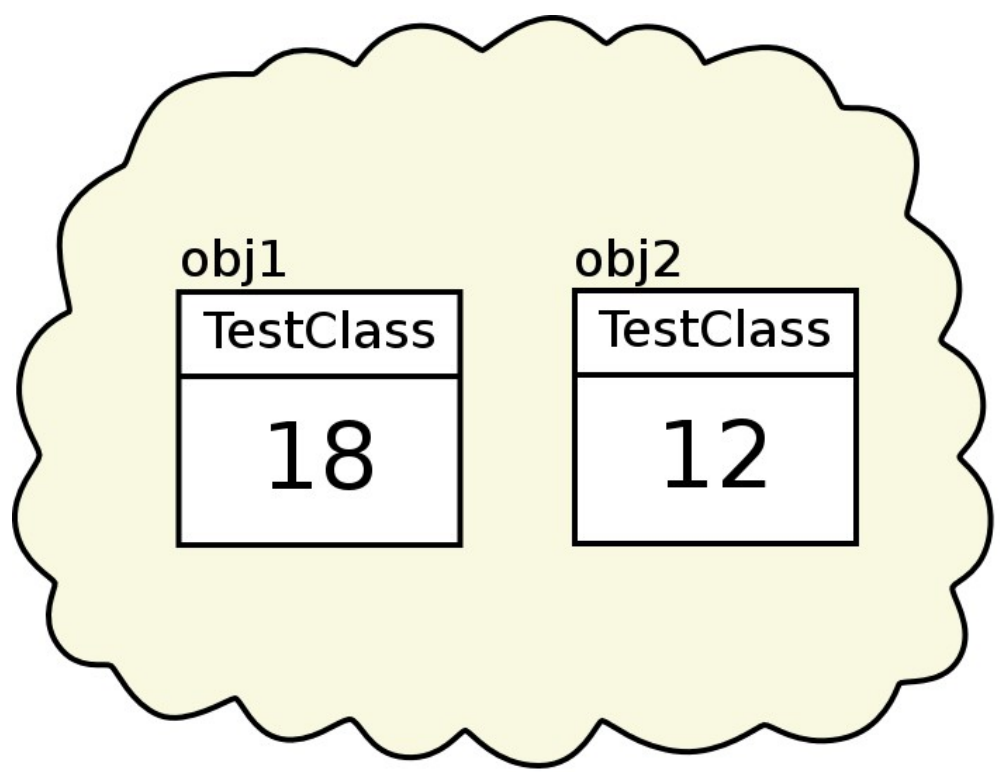

- Difference:
	- In the Java version, **obj1** and **obj2** are references to a TestClass object
	- In the C++ version, **obj1** and **obj2** are TestClass objects
- If access by reference is needed, it is left to the programmer in C++ (more on references later):

```
TestClass obj1;
obj1.value = 12;
TestClass & obj2 = obj1;
obj1.value = 18;
```
#### Function Definitions

- $\bullet$  C++ allows functions to be defined outside of classes. These are called *global functions*
- Functions are invoked by using their name.

```
C_{++} Basics 20
int max( int i, int j )
{
   if( i < j )
     return j;
   return i;
}
int x = 283;
int y = 482;
int z = max( x, y );
```
### Function prototypes

- A *function prototype* simply defines the name and argument types of a function
	- There is no function body
	- Argument names can be used but are not required
- Prototypes are necessary because the compiler must know a function exists before the function can be invoked
- The prototype for the **max** function would be:

 **int max( int, int );**

#### The **main** function

- Execution of a  $C++$  program begins in the function **main**
	- **main** is **not** part of any class
	- It should **not** be declared static
- The return type must be **int** 
	- Older compilers might accept **void**
	- Returning zero means successful completion
	- The meaning of other values is up to the compiler or even the programmer

#### The **main** function cont.

- There can be zero or two parameters:
	- Zero parameters: **int main( )**
	- Two parameters: **int main( int argc, char \*\* argv )**
		- The first parameter is an integer passing the number of arguments to the program.
		- The second parameter is an array of strings passing any command-line arguments to the program.
- The first argument to a C++ program (**argv[0]**) is always the program name.

#### "Hello World" - revisited

```
#include <iostream>
using namespace std;
```
**}**

```
int main( int argc, char ** argv )
{
  cout << "Hello World!" << endl;
  cout << "From " << argv[0] << endl;
  return 0;
```